## **OBSERVATEUR**

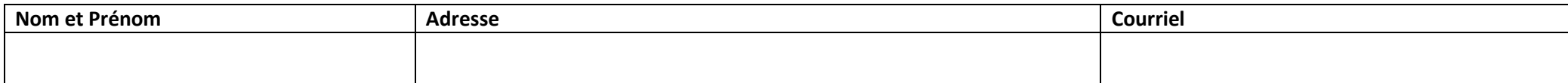

# **OBSERVATIONS**

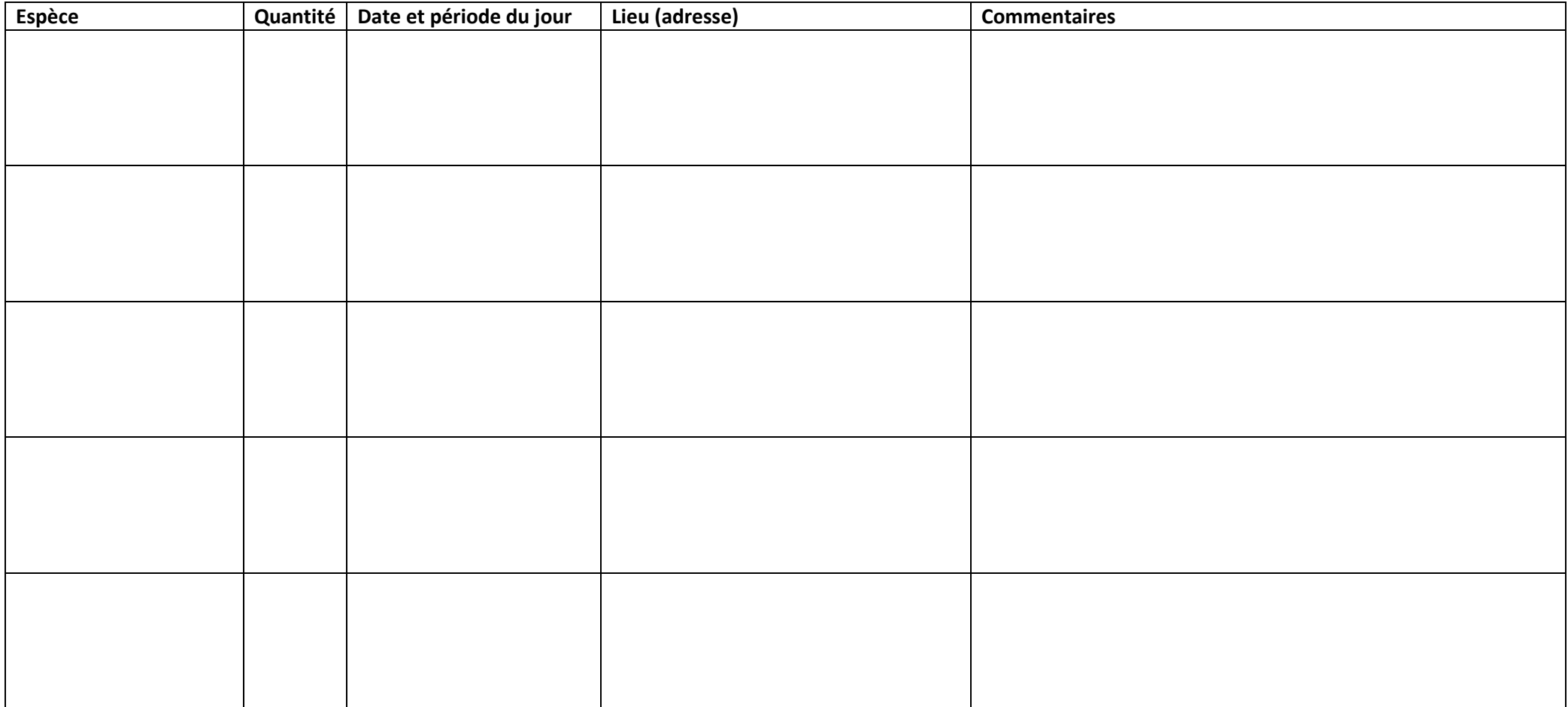

## **LE PROJET D'INVENTAIRE PARTICIPATIF**

Un diagnostic écologique a été entrepris sur notre commune en 2015. Les informations recueillies permettront d'éclairer le débat public au moment d'entreprendre de nouveaux aménagements sur la commune, afin de concilier au mieux développement et respect de l'environnement.

Pour ce faire, nous invitons les habitants à nous aider et à participer aux inventaires naturalistes…même dans votre jardin. Les résultats seront consultables par tous, dès leur saisie, sur le sit[e http://biodiv.balma.free.fr/.](http://biodiv.balma.free.fr/)

### **QUE FAUT-IL OBSERVER ?**

L'objectif est de recenser le maximum d'espèces présentes sur la commune. Aucune observation n'est inutile, même si plusieurs groupes d'espèces sont à privilégier ; les oiseaux, les mammifères, les reptiles et amphibiens, les plantes, les papillons…mais aussi d'autres comme les libellules, les criquets, les chauvessouris…

Les observations les plus anodines, une fois rassemblées, contribuent à la connaissance des milieux, c'est-à-dire des équilibres écologiques qu'il convient de préserver ou renforcer.

Aussi, ne vous censurez par sur la nature de vos observations, et contribuez selon vos centres d'intérêt.

#### **QUAND OBSERVER ?**

La période printanière est bien sur la plus favorable, mais les autres saisons ne sont pas à négliger. : on peut observer toute l'année.

L'inventaire participatif en partenariat entre Mairie, APCVEB et Nature Midi-Pyrénées devrait se poursuivre au moins jusqu'à fin 2016. Mais le site Biodiv.Balma, ouvert depuis fin 2008 par l'APCVEB, continuera, au-delà de cette échéance, à collecter vos observations et à les mettre à la disposition des balmanais.

### **CONTRIBUEZ SUR INTERNET**

En visitant le sit[e http://biodiv.balma.free.fr/](http://biodiv.balma.free.fr/) vous pouvez vous inscrire en tant qu'observateur (action « se connecter ») et ensuite déposer directement des observations sur le site en remplissant le formulaire en ligne. Des photos et des enregistrements MP3 peuvent être joints à chaque observation.

### **CONTRIBUEZ PAR CETTE FICHE PAPIER**

Vous pouvez également renseigner le verso de cette fiche et la déposer dans la boite aux lettres de l'APCVEB : 6 avenue Pierre Coupeau, 31130 Balma.

Vous pouvez également nous envoyer ces informations par courriel à [biodiv.balma@free.fr](mailto:biodiv.balma@free.fr)

#### **LES CHAMPS DU FORMULAIRE**

Que ce soit sur internet ou sur papier, renseignez avec précision la date, la période du jour (matin, après midi, nuit, ..) et l'adresse de l'observation (nom de rue, numéro, …). Le champ « commentaire » permettra de donner des précisions sur l'observation, par exemple, pour un animal, son comportement, comme la recherche de nourriture, la construction du gîte...

Vous pouvez aussi joindre des photos (indiquez à quelle observation correspond quelle photo) que nous vous retournerons si vous le souhaitez.

Il est important e créer une observation par espèce, même si plusieurs espèces sont observées en même temps.

#### **EN CAS DE DOUTE**

Si vous avez un doute ou si vous ne connaissez pas l'espèce observée, n'hésitez pas à prendre des photos et à nous les envoyer par courriel ou dans notre boite avec la fiche de renseignements, nous vous répondrons en retour.

> *Il n'est pas nécessaire de « savoir » pour observer. C'est au contraire en observant que l'on apprend.*